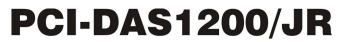

Multifunction Analog and Digital I/O

# **User's Guide**

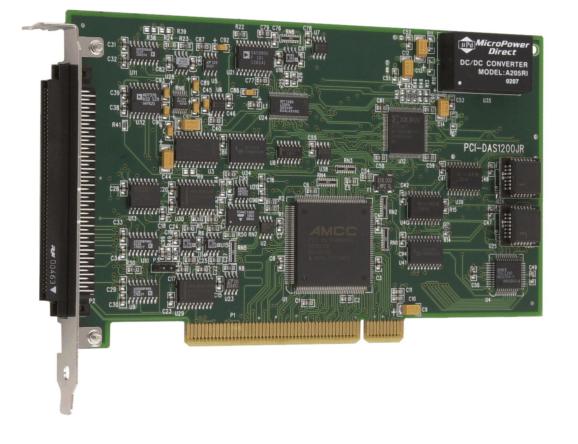

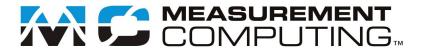

# PCI-DAS1200/JR

# **Multifunction Analog Input and Digital I/O**

**User's Guide** 

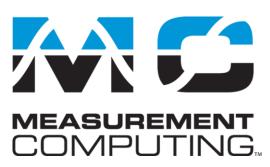

Document Revision 6, March, 2009 © Copyright 2009, Measurement Computing Corp.

#### **Trademark and Copyright Information**

Measurement Computing Corporation, InstaCal, Universal Library, and the Measurement Computing logo are either trademarks or registered trademarks of Measurement Computing Corporation. Refer to the Copyrights & Trademarks section on <u>mccdaq.com/legal</u> for more information about Measurement Computing trademarks. Other product and company names mentioned herein are trademarks or trade names of their respective companies.

© 2009 Measurement Computing Corporation. All rights reserved. No part of this publication may be reproduced, stored in a retrieval system, or transmitted, in any form by any means, electronic, mechanical, by photocopying, recording, or otherwise without the prior written permission of Measurement Computing Corporation.

#### Notice

Measurement Computing Corporation does not authorize any Measurement Computing Corporation product for use in life support systems and/or devices without prior written consent from Measurement Computing Corporation. Life support devices/systems are devices or systems that, a) are intended for surgical implantation into the body, or b) support or sustain life and whose failure to perform can be reasonably expected to result in injury. Measurement Computing Corporation products are not designed with the components required, and are not subject to the testing required to ensure a level of reliability suitable for the treatment and diagnosis of people.

# Table of Contents

| Preface<br>About this User's Guide                 | 5  |
|----------------------------------------------------|----|
| What you will learn from this user's guide         |    |
| Conventions in this user's guide                   |    |
| Where to find more information                     |    |
| Register-level programming                         |    |
| Chapter 1                                          |    |
| Introducing the PCI-DAS1200/JR                     | 7  |
| Overview: PCI-DAS1200/JR features                  | 7  |
| Software features                                  | 7  |
| PCI-DAS1200/JR block diagram                       | 8  |
| Chapter 2 Installing the PCI-DAS1200/JR            | 9  |
| What is included with your PCI-DAS1200/JR          |    |
| Hardware                                           |    |
| Additional documentation<br>Optional components    |    |
| Unpacking the PCI-DAS1200/JR                       |    |
| Installing the software                            |    |
| Installing the hardware                            |    |
| Configuring the hardware                           |    |
| Differential input mode<br>Single-ended input mode |    |
| Connecting the board for I/O operations            |    |
| Connectors, cables – main I/O connector            |    |
| Pin out – main I/O connector                       |    |
| Field wiring and signal termination accessories    |    |
| Chapter 3                                          | 40 |
| Calibrating the board                              |    |
| Introduction                                       |    |
| Calibration theory                                 |    |
| Chapter 4 Specifications                           |    |
| Analog input                                       |    |
| Digital input/output                               |    |
| Counter section                                    |    |
| Power consumption                                  |    |
| Environmental                                      |    |
| Main connector and pin out                         |    |
| 8-channel differential mode pin out                |    |
| 16-channel single-ended mode pin out               |    |
| Declaration of Conformity                          | 22 |

# About this User's Guide

### What you will learn from this user's guide

This user's guide explains how to install, configure, and use the PCI-DAS1200/JR board so that you get the most out of the analog input and digital I/O features.

This user's guide also refers you to related documents available on our web site, and to technical support resources.

## Conventions in this user's guide

#### For more information on ...

Text presented in a box signifies additional information and helpful hints related to the subject matter you are reading.

| Caution!           | Shaded caution statements present information to help you avoid injuring yourself and others, damaging your hardware, or losing your data.                                                                                                    |
|--------------------|----------------------------------------------------------------------------------------------------|
| <#:#>              | Angle brackets that enclose numbers separated by a colon signify a range of numbers, such as those assigned to registers, bit settings, etc.                                                                                                    |
| bold text          | <ul><li>Bold text is used for the names of objects on the screen, such as buttons, text boxes, and check boxes. For example:</li><li>1. Insert the disk or CD and click the OK button.</li></ul>                                                                                                    |
| <i>italic</i> text | <i>Italic</i> text is used for the names of manuals and help topic titles, and to emphasize a word or phrase. For example:<br>The <i>Insta</i> Cal® installation procedure is explained in the <i>Quick Start Guide</i> .<br><i>Never</i> touch the exposed pins or circuit connections on the board. |

### Where to find more information

The following electronic documents provide helpful information relevant to the operation of the PCI-DAS1200/JR board.

- MCC's Specifications: PCI-DAS1200/JR (the PDF version of the Specifications chapter in this guide) is available on our web site at www.mccdaq.com/pdfs/Specs/PCI-DAS1200-JR-spec.pdf.
- MCC's *Quick Start Guide* is available on our web site at <u>www.mccdaq.com/PDFmanuals/DAQ-Software-Quick-Start.pdf</u>.
- MCC's *Guide to Signal Connections* is available on our web site at <u>www.mccdaq.com/signals/signals.pdf</u>.
- MCC's Universal Library User's Guide is available on our web site at www.mccdaq.com/PDFmanuals/sm-ul-user-guide.pdf.
- MCC's Universal Library Function Reference is available on our web site at www.mccdaq.com/PDFmanuals/sm-ul-functions.pdf.
- MCC's Universal Library for LabVIEW<sup>™</sup> User's Guide is available on our web site at www.mccdaq.com/PDFmanuals/SM-UL-LabVIEW.pdf.

*PCI-DAS1200/JR User's Guide* (this document) is also available on our web site at www.mccdaq.com/PDFmanuals/PCI-DAS1200-JR.pdf.

# **Register-level programming**

You should use the Universal Library to control your board. Only experienced programmers should try registerlevel programming. If you need to program at the register level in your application, refer to the *Register Map for the PCI-DAS1200 Series*. This document is available at <u>www.mccdaq.com/registermaps/RegMapPCI-DAS1200-JR.pdf</u>.

# Introducing the PCI-DAS1200/JR

## **Overview: PCI-DAS1200/JR features**

This manual explains how to install and use the PCI-DAS1200/JR board. The PCI-DAS1200/JR board is a multifunction measurement and control board designed for the PCI bus.

The PCI-DAS1200/JR provides eight differential or 16 single-ended 12-bit analog inputs, with sample rates of up to 330 kHz. Input ranges are either bipolar or unipolar. Bipolar input ranges are  $\pm 10V$ ,  $\pm 5V$ ,  $\pm 2.5V$ , and  $\pm 1.25V$ . Unipolar input ranges are 0 to 10V, 0 to 5V, 0 to 2.5V, and 0 to 1.25V. All input ranges are software-selectable.

The PCI-DAS1200/JR has 24-bits of parallel, digital I/O as two 8-bit ports and two 4-bit ports. Each port can be configured independently as input or output.

The PCI-DAS1200/JR board contains an 82C54 counter chip, which consists of three 16-bit counters. Clock, gate, and output signals from two of the three counters are available on a 100-pin I/O connector. The third counter is used internally.

### **Software features**

For information on the features of *Insta*Cal and the other software included with your PCI-DAS1200/JR, refer to the *Quick Start Guide* that shipped with your device. The *Quick Start Guide* is also available in PDF at www.mccdaq.com/PDFmanuals/DAQ-Software-Quick-Start.pdf.

Check <u>www.mccdaq.com/download.htm</u> for the latest software version or versions of the software supported under less commonly used operating systems.

# PCI-DAS1200/JR block diagram

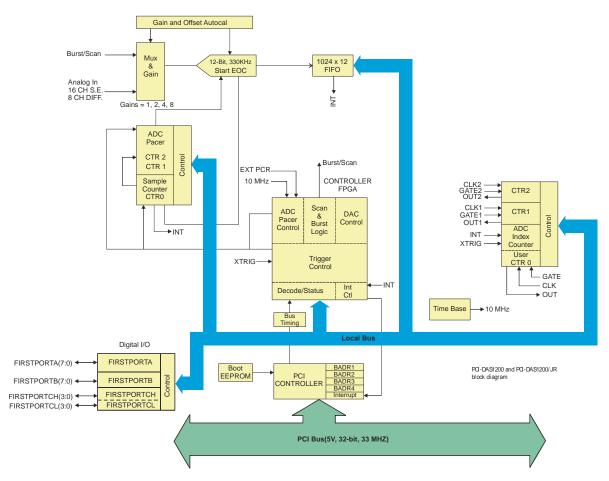

PCI-DAS1200/JR functions are illustrated in the block diagram shown here.

Figure 1. PCI-DAS1200/JR functional block diagram

# Installing the PCI-DAS1200/JR

# What is included with your PCI-DAS1200/JR

As you unpack your board, make sure each of the items shown below is included:

#### Hardware

PCI-DAS1200/JR board

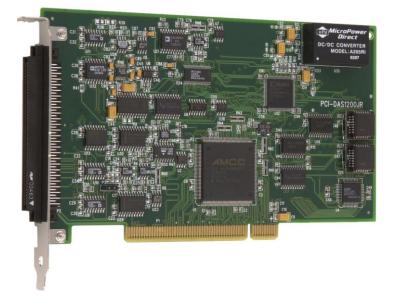

#### Additional documentation

In addition to this hardware user's guide, you should also receive the *Quick Start Guide* (available in PDF at <u>www.mccdaq.com/PDFmanuals/DAQ-Software-Quick-Start.pdf</u>). This booklet supplies a brief description of the software you received with your PCI-DAS1200/JR and information regarding installation of that software. Please read this booklet completely before installing any software or hardware.

#### **Optional components**

If you ordered any of the following products with your board, they should be included with your shipment.

C100FF-x cable

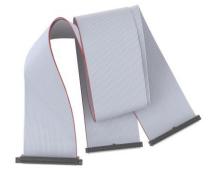

Signal termination and conditioning accessories

MCC provides signal termination products for use with the PCI-DAS1200/JR. Refer to <u>Field wiring and</u> signal termination accessories on page 15 for a complete list of compatible accessory products.

# Unpacking the PCI-DAS1200/JR

As with any electronic device, you should take care while handling to avoid damage from static electricity. Before removing the PCI-DAS1200/JR from its packaging, ground yourself using a wrist strap or by simply touching the computer chassis or other grounded object to eliminate any stored static charge.

If any components are missing or damaged, notify Measurement Computing Corporation immediately by phone, fax, or e-mail:

- Phone: 508-946-5100 and follow the instructions for reaching Tech Support.
- Fax: 508-946-9500 to the attention of Tech Support
- Email: <u>techsupport@mccdaq.com</u>

# Installing the software

Refer to the *Quick Start Guide* for instructions on installing the software on the *Measurement Computing Data Acquisition Software CD*. This booklet is available in PDF at <u>www.mccdaq.com/PDFmanuals/DAQ-Software-Quick-Start.pdf</u>.

# Installing the hardware

PCI-DAS1200/JR board is completely plug-and-play. There are no switches or jumpers to set. Configuration is controlled by your system's BIOS. To install your board, follow the steps below:

#### Install the MCC DAQ software before you install your board

The driver needed to run your board is installed with the MCC DAQ software. Therefore, you need to install the MCC DAQ software before you install your board. Refer to the *Quick Start Guide* for instructions on installing the software.

- 1. Turn your computer off, open it up, and insert your board into an available PCI slot.
- 2. Close your computer and turn it on.

If you are using an operating system with support for plug-and-play (such as Windows 2000 or Windows XP), a dialog box pops up as the system loads indicating that new hardware has been detected. If the information file for this board is not already loaded onto your PC, you will be prompted for the disk containing this file. The MCC DAQ software contains this file. If required, insert the *Measurement Computing Data Acquisition Software* CD and click **OK**.

**3.** To test your installation and configure your board, run the *Insta*Cal utility you installed in the previous section. Refer to the *Quick Start Guide* that came with your board <u>www.mccdaq.com/PDFmanuals/DAQ-Software-Quick-Start.pdf</u> for information on how to initially set up and load *Insta*Cal.

Allow your computer to warm up for at least 15 minutes before acquiring data with this board. The high speed components used on the board generates heat, and it takes this amount of time for a board to reach steady state if it has been powered off for a significant amount of time.

# Configuring the hardware

All hardware configuration options on the PCI-DAS1200/JR are software controlled. You can select some of the configuration options using *Insta*Cal, such as the analog input configuration (16 single-ended or eight differential channels) and the source for the two independent counters. Once selected, any program that uses the Universal Library will initialize the hardware according to these selections.

### Differential input mode

When all channels are configured for differential input mode, eight analog input channels are available. In this mode, the input signal is measured with respect to the low input. The input signal is delivered through three wires:

- The wire carrying the signal to be measured connects to CH# IN HI.
- The wire carrying the reference signal connects to CH# IN LO.
- The third wire is connected to LLGND.

Differential input mode is the preferred configuration for applications in noisy environments, or when the signal source is referenced to a potential other than PC ground.

### Single-ended input mode

When all channels are configured for single-ended input mode, 16 analog input channels are available. In this mode, the input signal is referenced to the board's signal ground (LLGND). The input signal is delivered through two wires:

- The wire carrying the signal to be measured connects to CH# IN HI.
- The second wire is connected to LLGND.

# Connecting the board for I/O operations

All I/O signals are brought through a 100-pin high-density connector. The C100FF-x cable is used to connect field signals to the board. This cable has a pair of 50-pin ribbon cables that are joined at one end to a 100-pin connector. The first 50-pin cable (pins 1-50) carries the analog signals. The second 50-pin cable (pins 51-100) carries the digital signals. The 100-pin connector mates with the PCI-DAS1200/JR connector. The two 50-pin ribbon cables are terminated with standard 50-pin header connectors.

# Connectors, cables – main I/O connector

The table below lists the board connectors, applicable cables and compatible accessory boards.

| Connector type                                                                     | 100-pin high density                                                |  |
|------------------------------------------------------------------------------------|---------------------------------------------------------------------|--|
| Compatible cable                                                                   | C100FF-x, unshielded ribbon cable. $x = $ length in feet (Figure 2) |  |
| Compatible accessory products                                                      | ISO-RACK16/P                                                        |  |
| (with C100FF-x cable)                                                              | CIO-ERB08*                                                          |  |
|                                                                                    | CIO-ERB24*                                                          |  |
|                                                                                    | CIO-SERB24*                                                         |  |
|                                                                                    | SSR-RACK08*                                                         |  |
|                                                                                    | SSR-RACK24*                                                         |  |
|                                                                                    | BNC-16SE                                                            |  |
|                                                                                    | BNC-16DI                                                            |  |
|                                                                                    | CIO-MINI50 (2 required)                                             |  |
|                                                                                    | CIO-TERM100 (1 required)                                            |  |
|                                                                                    | SCB-50 (1 required)                                                 |  |
| * These devices require the DADP-5037 PCI-DAS to 37-pin SSR and ERB adapter board. |                                                                     |  |
| The CIO-ERB08 device also requires the TN-MC78M05CT voltage regulator.             |                                                                     |  |

### Pin out – main I/O connector

| Signal Name        | Pin |    | Pin | Signal Name             |
|--------------------|-----|----|-----|-------------------------|
| GND                | 100 | •• | 50  | GND                     |
| N/C                | 99  | •• | 49  | N/C                     |
| N/C                | 98  | •• | 48  | PC +5V                  |
| N/C                | 97  | •• | 47  | N/C                     |
| N/C                | 96  | •• | 46  | N/C                     |
| A/D Internal Pacer | 95  | •• | 45  | A/D External Trigger IN |
| N/C                | 94  | •• | 44  | N/C                     |
| N/C                | 93  | •• | 43  | N/C                     |
| -12V               | 92  | •• | 42  | A/D External Pacer      |
| GND                | 91  |    | 41  | CTR4 OUT                |
| +12V               | 90  |    | 40  | CTR4 GATE               |
| GND                | 89  |    | 39  | CTR4 CLK                |
| N/C                | 88  |    | 38  | N/C                     |
| CTR5 OUT           | 87  |    | 37  | N/C                     |
| CTR5 GATE          | 86  |    | 36  | N/C                     |
| CTR5 CLK           | 85  |    | 35  | N/C                     |
| N/C                | 84  | •• | 34  | N/C                     |
| N/C                | 83  | •• | 33  | N/C                     |
| CTR6 OUT           | 82  | •• | 32  | N/C                     |
|                    |     | •• | -   |                         |
| CTR6 GATE          | 81  | •• | 31  | N/C                     |
| CTR6 CLK           | 80  | •• | 30  | N/C                     |
| N/C                | 79  | •• | 29  | N/C                     |
| N/C                | 78  | •• | 28  | N/C                     |
| N/C                | 77  | •• | 27  | N/C                     |
| N/C                | 76  | •• | 26  | N/C                     |
| N/C                | 75  | •• | 25  | N/C                     |
| FIRSTPORTC Bit 7   | 74  | •• | 24  | N/C                     |
| FIRSTPORTC Bit 6   | 73  | •• | 23  | N/C                     |
| FIRSTPORTC Bit 5   | 72  | •• | 22  | N/C                     |
| FIRSTPORTC Bit 4   | 71  | •• | 21  | N/C                     |
| FIRSTPORTC Bit 3   | 70  | •• | 20  | N/C                     |
| FIRSTPORTC Bit 2   | 69  | •• | 19  | N/C                     |
| FIRSTPORTC Bit 1   | 68  | •• | 18  | LLGND                   |
| FIRSTPORTC Bit 0   | 67  | •• | 17  | CH7 IN LO               |
| FIRSTPORTB Bit 7   | 66  | •• | 16  | CH7 IN HI               |
| FIRSTPORTB Bit 6   | 65  | •• | 15  | CH6 IN LO               |
| FIRSTPORTB Bit 5   | 64  | •• | 14  | CH6 IN HI               |
| FIRSTPORTB Bit 4   | 63  | •• | 13  | CH5 IN LO               |
| FIRSTPORTB Bit 3   | 62  | •• | 12  | CH5 IN HI               |
| FIRSTPORTB Bit 2   | 61  | •• | 11  | CH4 IN LO               |
| FIRSTPORTB Bit 1   | 60  | •• | 10  | CH4 IN HI               |
| FIRSTPORTB Bit 0   | 59  |    | 9   | CH3 IN LO               |
| FIRSTPORTA Bit 7   | 58  |    | 8   | CH3 IN HI               |
| FIRSTPORTA Bit 6   | 57  |    | 7   | CH2 IN LO               |
| FIRSTPORTA Bit 5   | 56  |    | 6   | CH2 IN HI               |
| FIRSTPORTA Bit 4   | 55  |    | 5   | CH1 IN LO               |
| FIRSTPORTA Bit 3   | 54  |    | 4   | CH1 IN HI               |
| FIRSTPORTA Bit 2   | 53  | •• | 4   | CH0 IN LO               |
|                    |     | •• | -   |                         |
| FIRSTPORTA Bit 1   | 52  | •• | 2   | CH0 IN HI               |
| FIRSTPORTA Bit 0   | 51  | •• | 1   | LLGND                   |

8-channel differential mode pin out

PCI slot ↓

| Signal Name               | Pin      |    | Pin | Signal Name          |
|---------------------------|----------|----|-----|----------------------|
| GND                       | 100      |    | 50  | PC GND               |
| N/C                       | 99       | •• | 49  | N/C                  |
| N/C                       | 98       |    | 48  | PC +5V               |
| N/C                       | 97       |    | 47  | N/C                  |
| N/C                       | 96       |    | 46  | N/C                  |
| A/D Internal Pacer Output | 95       |    | 45  | A/D External Trigger |
| N/C                       | 94       |    | 44  | N/C                  |
| N/C                       | 93       |    | 43  | N/C                  |
| -12V                      | 92       |    | 42  | A/D External Pacer   |
| GND                       | 91       |    | 41  | OUT 4                |
| +12V                      | 90       |    | 40  | GATE 4               |
| GND                       | 30<br>89 |    | 39  | CLK 4                |
| N/C                       | 88       |    | 38  | N/C                  |
| CTR5 OUT                  | 87       |    | 37  | N/C                  |
| CTR5 GATE                 | 86       | •• | 36  | N/C                  |
| CTR5 GATE<br>CTR5 CLK     | 85       | •• | 35  | N/C                  |
| N/C                       | 84       | •• | 33  | N/C                  |
| N/C                       | 83       | •• | 33  | N/C                  |
| CTR6 OUT                  |          | •• |     |                      |
|                           | 82       | •• | 32  | N/C                  |
| CTR6 GATE                 | 81       | •• | 31  | N/C                  |
| CTR6 CLK                  | 80       | •• | 30  | N/C                  |
| N/C                       | 79       | •• | 29  | N/C                  |
| N/C                       | 78       | •• | 28  | N/C                  |
| N/C                       | 77       | •• | 27  | N/C                  |
| N/C                       | 76       | •• | 26  | N/C                  |
| N/C                       | 75       | •• | 25  | N/C                  |
| FIRSTPORTC Bit 7          | 74       | •• | 24  | N/C                  |
| FIRSTPORTC Bit 6          | 73       | •• | 23  | N/C                  |
| FIRSTPORTC Bit 5          | 72       | •• | 22  | N/C                  |
| FIRSTPORTC Bit 4          | 71       | •• | 21  | N/C                  |
| FIRSTPORTC Bit 3          | 70       | •• | 20  | N/C                  |
| FIRSTPORTC Bit 2          | 69       | •• | 19  | N/C                  |
| FIRSTPORTC Bit 1          | 68       | •• | 18  | LLGND                |
| FIRSTPORTC Bit 0          | 67       | •• | 17  | CH15 IN              |
| FIRSTPORTB Bit 7          | 66       | •• | 16  | CH7 IN               |
| FIRSTPORTB Bit 6          | 65       | •• | 15  | CH14 IN              |
| FIRSTPORTB Bit 5          | 64       | •• | 14  | CH6 IN               |
| FIRSTPORTB Bit 4          | 63       | •• | 13  | CH13 IN              |
| FIRSTPORTB Bit 3          | 62       | •• | 12  | CH5 IN               |
| FIRSTPORTB Bit 2          | 61       | •• | 11  | CH12 IN              |
| FIRSTPORTB Bit 1          | 60       | •• | 10  | CH4 IN               |
| FIRSTPORTB Bit 0          | 59       | •• | 9   | CH11 IN              |
| FIRSTPORTA Bit 7          | 58       | •• | 8   | CH3 IN               |
| FIRSTPORTA Bit 6          | 57       | •• | 7   | CH10 IN              |
| FIRSTPORTA Bit 5          | 56       | •• | 6   | CH2 IN               |
| FIRSTPORTA Bit 4          | 55       | •• | 5   | CH9 IN               |
| FIRSTPORTA Bit 3          | 54       | •• | 4   | CH1 IN               |
| FIRSTPORTA Bit 2          | 53       | •• | 3   | CH8 IN               |
| FIRSTPORTA Bit 1          | 52       | •• | 2   | CH0 IN               |
| FIRSTPORTA Bit 0          | 51       | •• | 1   | LLGND                |

#### 16-channel single-ended mode pin out

PCI slot ↓

All I/O signals are brought through a 100-pin high-density connector. You can use a C100FF-x to connect field signals to the board (Figure 2). This cable has a pair of 50-pin ribbon cables joined at one end to a 100-pin connector. The first 50-pin cable (pins 1-50) carries the analog signals. The second 50-pin cable (pins 51-100) carries the digital signals. The 100-pin connector mates with the PCI-DAS1200/JR connector. The two 50-pin ribbon cables are terminated with standard 50-pin header connectors.

#### Information on signal connections

General information regarding signal connection and configuration is available in the *Guide to Signal Connections*. This document is available on our web site at <u>www.mccdaq.com/signals/signals.pdf</u>).

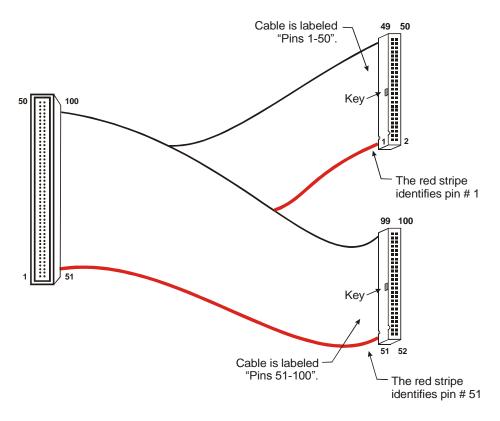

Figure 2. C100FF-x cable

#### Field wiring and signal termination accessories

The table below lists the MCC screw terminal and signal conditioning boards that are compatible with the PCI-DAS1200/JR.

| Screw terminal and<br>BNC adapters                                                 | http://www.mccdaq.com/products/accessories.aspx                         |  |
|------------------------------------------------------------------------------------|-------------------------------------------------------------------------|--|
| SCB-50                                                                             | 50-conductor, shielded signal connection box.                           |  |
| CIO-MINI50                                                                         | 50-pin universal screw terminal accessory.                              |  |
| BNC-16SE                                                                           | 16-channel single-ended BNC connector box.                              |  |
| BNC-16DI                                                                           | Eight-channel differential BNC connector box.                           |  |
| Signal conditioning                                                                | http://www.mccdaq.com/products/signal_conditioning.aspx                 |  |
| ISO-RACK16/P                                                                       | 16-channel isolation module mounting rack.                              |  |
| SSR-RACK24*                                                                        | 24-position solid state relay rack.                                     |  |
| SSR-RACK08*                                                                        | Eight-channel solid state relay rack.                                   |  |
| CIO-ERB24*                                                                         | 24-channel electromechanical relay accessory for digital I/O boards.    |  |
| CIO-ERB08*                                                                         | Eight-channel electromechanical relay accessory for digital I/O boards. |  |
| * These devices require the DADP-5037 PCI-DAS to 37-pin SSR and ERB adapter board. |                                                                         |  |

# Calibrating the board

# Introduction

Calibrate the board using *Insta*Cal after the board has fully warmed up. The recommended warm-up time is 15 minutes. For best results, calibrate the board immediately before making critical measurements. The high resolution analog components on the board are sensitive to temperature. Pre-measurement calibration ensures that your board is operating at optimum calibration values.

# **Calibration theory**

The PCI-DAS1200/JR is shipped fully calibrated from the factory. Calibration coefficients are stored in nvRAM. When using the Universal Library at run time, these calibration factors are loaded into system memory and automatically retrieved each time you specify a different DAC/ADC range.

The analog input circuits are calibrated for offset and gain (Figure 3).

- Offset calibration for the analog input is performed directly on the input amplifier (PGIA) with coarse and fine trim DACs acting on the amplifier.
- For input gain calibration, a precision calibration reference is used with coarse and fine trim DACs acting on the ADC.

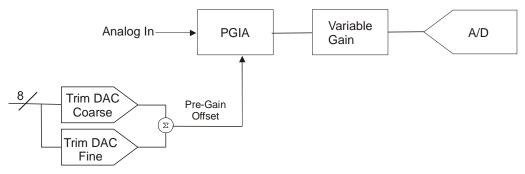

Figure 3. Analog input circuit calibration diagram

# **Specifications**

#### Typical for 25 °C unless otherwise specified. Specifications in *italic text* are guaranteed by design.

# Analog input

Table 1. Analog input specifications

| Parameter                                      | Specification                                                                                                    |
|------------------------------------------------|----------------------------------------------------------------------------------------------------|
| A/D converter type                             | 7800                                                                                                    |
| Resolution                                     | 12 bits                                                                                                    |
| Number of channels                             | 8 differential or 16 single-ended, software selectable                                                                  |
| Input ranges                                   | Bipolar: ±10 V, ±5 V, ±2.5 V, ±1.25 V                                                                                   |
|                                                | Unipolar: 0 to 10 V, 0 to 5 V, 0 to 2.5 V, 0 to 1.25 V                                                                  |
|                                                | Software selectable                                                                                                    |
| A/D pacing                                     | Programmable: internal counter or external source (A/D External Pacer) or software polled                               |
| Burst mode                                     | Software selectable option, burst rate = $3 \mu s$                                                                      |
| A/D trigger sources                            | External digital: A/D External Trigger                                                                                  |
| A/D triggering modes                           | External digital: Software enabled, rising edge, hardware trigger                                                       |
|                                                | Pre-trigger: Unlimited pre- and post-trigger samples. Total # of samples must be > 512.                                 |
| Data transfer                                  | From 1024 sample FIFO via REPINSW, interrupt or software polled                                                         |
| A/D conversion time                            | <i>3 μs</i>                                                                                                    |
| Throughput                                     | 330 kHz min                                                                                                    |
| Relative accuracy                              | ±1.5 LSB                                                                                                    |
| Differential linearity error                   | ±0.75 LSB                                                                                                    |
| Integral linearity error                       | ±0.5 LSB typ, ±1.5 LSB max                                                                                              |
| Gain error (relative to calibration reference) | $\pm 0.02\%$ of reading max                                                                                             |
| No missing codes guaranteed                    | 12 bits                                                                                                    |
| Gain drift (A/D specs)                         | $\pm 6 \ ppm/^{\circ}C$                                                                                                 |
| Zero drift (A/D specs)                         | $\pm 1 \text{ ppm/}^{\circ}C$                                                                                           |
| Common mode range                              | ±10 V                                                                                                    |
| CMRR @ 60 Hz                                   | 70 dB                                                                                                    |
| Input leakage current                          | 200 nA                                                                                                    |
| Input impedance                                | 10 MOhm, min                                                                                                    |
| Absolute maximum input voltage                 | ±35 V                                                                                                    |
| Noise distribution:                            | Rate = 1-330 KHz, average $\% \pm 2$ bins, average $\% \pm 1$ bin, average # bins• All ranges: $100\% / 100\% / 3$ bins |

# Digital input/output

| Parameter              | Specification                                                               |
|------------------------|-----------------------------------------------------------------------------|
| Digital type           | 82C55A                                                                      |
| Configuration          | 2 banks of 8, 2 banks of 4, programmable by bank as input or output         |
| Number of I/O          | 24 (FIRSTPORTA 0 through FIRSTPORTC 7)                                      |
| Output high            | 3.0 volts @ -2.5 mA min                                                     |
| Output low             | 0.4 volts @ 2.5 mA max                                                      |
| Input high             | 2.0 volts min, Vcc+0.5 volts absolute max                                   |
| Input low              | 0.8 volts max, GND-0.5 volts absolute min                                   |
| Power-up / reset state | Input mode (high impedance)                                                 |
| Interrupts             | INTA# - mapped to IRQn via PCI BIOS at boot-time                            |
| Interrupt enable       | Programmable                                                                |
| Interrupt sources      | Residual counter, End-of-channel-scan, AD-FIFO-not-empty, AD-FIFO-half-full |

# **Counter section**

| Parameter                                                   | Specification                                                                                                    |  |
|-------------------------------------------------------------|----------------------------------------------------------------------------------------------------|--|
| Counter type                                                | 82C54                                                                                                    |  |
| Configuration                                               | Two 82C54 devices. 3 down counters per 82C54, 16 bits each                                                                                                    |  |
| 82C54A:                                                     |                                                                                                    |  |
| Counter 0 - ADC residual sample counter.                    | <ul> <li>Source: ADC Clock.</li> <li>Gate: Internal programmable source.</li> <li>Output: End-of-Acquisition interrupt.</li> </ul>                                                                                        |  |
| Counter 1 - ADC pacer lower<br>divider                      | <ul> <li>Source: 10 MHz oscillator</li> <li>Gate: tied to counter 2 gate, programmable source.</li> <li>Output: chained to counter 2 clock.</li> </ul>                                                                    |  |
| Counter 2 - ADC pacer upper<br>divider                      | <ul> <li>Source: counter 1 output.</li> <li>Gate: Tied to counter 1 gate, programmable source.</li> <li>Output: ADC pacer clock (if software selected), available at user connector.</li> </ul>                           |  |
| 82C54B:                                                     |                                                                                                    |  |
| Counter 0 - pretrigger mode                                 | <ul> <li>Source: ADC clock</li> <li>Gate: external trigger</li> <li>Output: End-of-Acquisition interrupt</li> </ul>                                                                                                    |  |
| Counter 0 - user counter 4<br>(when in non-pretrigger mode) | <ul> <li>Source: User input at 100-pin connector (CLK4) or internal 10 MHz (software selectable)</li> <li>Gate: user input at 100-pin connector (GATE4)</li> <li>Output: available at 100-pin connector (OUT4)</li> </ul> |  |
| Counter 1 - user counter 5                                  | <ul> <li>Source: user input at 100-pin connector (CLK5)</li> <li>Gate: user input at 100-pin connector (GATE5)</li> <li>Output: available at 100-pin connector (OUT5)</li> </ul>                                          |  |
| Counter 2 - user counter 6                                  | <ul> <li>Source: user input at 100-pin connector (CLK6)</li> <li>Gate: user input at 100-pin connector (GATE6)</li> <li>Output: available at 100-pin connector (OUT6)</li> </ul>                                          |  |
| Clock input frequency                                       | 10 MHz max                                                                                                    |  |
| High pulse width (clock input)                              | 30 ns min                                                                                                    |  |
| Low pulse width (clock input)                               | 50 ns min                                                                                                    |  |
| Gate width high                                             | 50 ns min                                                                                                    |  |
| Gate width low                                              | 50 ns min                                                                                                    |  |
| Input low voltage                                           | 0.8 V max                                                                                                    |  |

Table 3. Counter specifications

| Parameter           | Specification |
|---------------------|---------------|
| Input high voltage  | 2.0 V min     |
| Output low voltage  | 0.4 V max     |
| Output high voltage | 3.0 V min     |

# Power consumption

Table 4. Power consumption specifications

| Parameter                                  | Specification            |
|--------------------------------------------|--------------------------|
| +5 V operating<br>(A/D converting to FIFO) | 0.8 A typical, 1.0 A max |

# Environmental

Table 5. Environmental specifications

| Parameter                               | Specification           |
|-----------------------------------------|-------------------------|
| Operating temperature range             | 0 to 70 °C              |
| Storage temperature range -40 to 100 °C |                         |
| Humidity                                | 0 to 90% non-condensing |

# Main connector and pin out

| Table 6. I/O connector specifications |
|---------------------------------------|
|---------------------------------------|

| Connector type                | 100-pin high density                                                                                                    |  |  |
|-------------------------------|----------------------------------------------------------------------------------------------------|--|--|
| Compatible cable              | C100FF-x, unshielded ribbon cable. $x =$ length in feet                                                                         |  |  |
| Compatible accessory products | ISO-RACK16/P                                                                                                    |  |  |
| (with C100FF-x cable)         | CIO-ERB08 (DADP-5037 adaptor and TN-MC78M05CT voltage regulator required *)                                                     |  |  |
|                               | CIO-ERB24 (DADP-5037 adaptor required *)                                                                                        |  |  |
|                               | CIO-SERB24 (DADP-5037 adaptor required)                                                                                         |  |  |
|                               | SSR-RACK08 (DADP-5037 adaptor required *)                                                                                       |  |  |
|                               | SSR-RACK24 (DADP-5037 adaptor required *)                                                                                       |  |  |
|                               | BNC-16SE                                                                                                    |  |  |
|                               | BNC-16DI                                                                                                    |  |  |
|                               | CIO-MINI50 (2 required)                                                                                                    |  |  |
|                               | CIO-TERM100 (1 required)                                                                                                    |  |  |
|                               | SCB-50 (1 required)                                                                                                    |  |  |
|                               |                                                                                                    |  |  |
|                               | * Details on the DADP-5037 adaptor board are available on our web site at <u>www.mccdaq.com/products/cables-adapters.aspx</u> . |  |  |

## 8-channel differential mode pin out

| Pin | Signal Name             | Pin | Signal Name               |
|-----|-------------------------|-----|---------------------------|
| 1   | LLGND                   | 51  | FIRSTPORTA Bit 0          |
| 2   | CH0 IN HI               | 52  | FIRSTPORTA Bit 1          |
| 3   | CH0 IN LO               | 53  | FIRSTPORTA Bit 2          |
| 4   | CH1 IN HI               | 54  | FIRSTPORTA Bit 3          |
| 5   | CH1 IN LO               | 55  | FIRSTPORTA Bit 4          |
| 6   | CH2 IN HI               | 56  | FIRSTPORTA Bit 5          |
| 7   | CH2 IN LO               | 57  | FIRSTPORTA Bit 6          |
| 8   | CH3 IN HI               | 58  | FIRSTPORTA Bit 7          |
| 9   | CH3 IN LO               | 59  | FIRSTPORTB Bit 0          |
| 10  | CH4 IN HI               | 60  | FIRSTPORTB Bit 1          |
| 11  | CH4 IN LO               | 61  | FIRSTPORTB Bit 2          |
| 12  | CH5 IN HI               | 62  | FIRSTPORTB Bit 3          |
| 13  | CH5 IN LO               | 63  | FIRSTPORTB Bit 4          |
| 13  | CH6 IN HI               | 64  | FIRSTPORTB Bit 5          |
| 15  | CH6 IN LO               | 65  | FIRSTPORTB Bit 6          |
|     | CH8 IN LO               |     |                           |
| 16  | -                       | 66  | FIRSTPORTB Bit 7          |
| 17  | CH7 IN LO               | 67  | FIRSTPORTC Bit 0          |
| 18  | LLGND                   | 68  | FIRSTPORTC Bit 1          |
| 19  | N/C                     | 69  | FIRSTPORTC Bit 2          |
| 20  | N/C                     | 70  | FIRSTPORTC Bit 3          |
| 21  | N/C                     | 71  | FIRSTPORTC Bit 4          |
| 22  | N/C                     | 72  | FIRSTPORTC Bit 5          |
| 23  | N/C                     | 73  | FIRSTPORTC Bit 6          |
| 24  | N/C                     | 74  | FIRSTPORTC Bit 7          |
| 25  | N/C                     | 75  | N/C                       |
| 26  | N/C                     | 76  | N/C                       |
| 27  | N/C                     | 77  | N/C                       |
| 28  | N/C                     | 78  | N/C                       |
| 29  | N/C                     | 79  | N/C                       |
| 30  | N/C                     | 80  | CTR6 CLK                  |
| 31  | N/C                     | 81  | CTR6 GATE                 |
| 32  | N/C                     | 82  | CTR6 OUT                  |
| 33  | N/C                     | 83  | N/C                       |
| 34  | N/C                     | 84  | N/C                       |
| 35  | N/C                     | 85  | CTR5 CLK                  |
| 36  | N/C                     | 86  | CTR5 GATE                 |
| 37  | N/C                     | 87  | CTR5 OUT                  |
| 38  | N/C                     | 88  | N/C                       |
| 39  | CTR4 CLK                | 89  | GND                       |
| 40  | CTR4 GATE               | 90  | +12V                      |
| 41  | CTR4 OUT                | 91  | GND                       |
| 42  | A/D EXTERNAL PACER      | 92  | -12V                      |
| 43  | N/C                     | 93  | N/C                       |
| 44  | N/C                     | 94  | N/C                       |
| 45  | A/D EXTERNAL TRIGGER IN | 95  | A/D INTERNAL PACER OUTPUT |
| 46  | N/C                     | 96  | N/C                       |
| 47  | N/C                     | 97  | N/C                       |
| 48  | PC +5V                  | 98  | N/C                       |
| 40  | N/C                     | 99  | N/C                       |
|     |                         |     |                           |
| 50  | GND                     | 100 | GND                       |

## 16-channel single-ended mode pin out

| Pin | Signal Name             | Pin | Signal Name               |
|-----|-------------------------|-----|---------------------------|
| 1   | LLGND                   | 51  | FIRSTPORTA Bit 0          |
| 2   | CH0 IN                  | 52  | FIRSTPORTA Bit 1          |
| 3   | CH8 IN                  | 53  | FIRSTPORTA Bit 2          |
| 4   | CH1 IN                  | 54  | FIRSTPORTA Bit 3          |
| 5   | CH9 IN                  | 55  | FIRSTPORTA Bit 4          |
| 6   | CH2 IN                  | 56  | FIRSTPORTA Bit 5          |
| 7   | CH10 IN                 | 57  | FIRSTPORTA Bit 6          |
| 8   | CH3 IN                  | 58  | FIRSTPORTA Bit 7          |
| 9   | CH11 IN                 | 59  | FIRSTPORTB Bit 0          |
| 10  | CH4 IN                  | 60  | FIRSTPORTB Bit 1          |
| 11  | CH12 IN                 | 61  | FIRSTPORTB Bit 2          |
| 12  | CH5 IN                  | 62  | FIRSTPORTB Bit 3          |
| 13  | CH13 IN                 | 63  | FIRSTPORTB Bit 4          |
| 14  | CH6 IN                  | 64  | FIRSTPORTB Bit 5          |
| 15  | CH14 IN                 | 65  | FIRSTPORTB Bit 6          |
| 16  | CH7 IN                  | 66  | FIRSTPORTB Bit 7          |
| 17  | CH15 IN                 | 67  | FIRSTPORTC Bit 0          |
| 18  | LLGND                   | 68  | FIRSTPORTC Bit 1          |
| 19  | N/C                     | 69  | FIRSTPORTC Bit 2          |
| 20  | N/C                     | 70  | FIRSTPORTC Bit 3          |
| 20  | N/C                     | 71  | FIRSTPORTC Bit 4          |
| 22  | N/C                     | 72  | FIRSTPORTC Bit 5          |
| 23  | N/C                     | 73  | FIRSTPORTC Bit 6          |
| 24  | N/C                     | 74  | FIRSTPORTC Bit 7          |
| 25  | N/C                     | 75  | N/C                       |
| 26  | N/C                     | 76  | N/C                       |
| 20  | N/C                     | 77  | N/C                       |
| 28  | N/C                     | 78  | N/C                       |
| 20  | N/C                     | 79  | N/C                       |
| 30  | N/C                     | 80  | CTR6 CLK                  |
| 31  | N/C                     | 81  | CTR6 GATE                 |
| 32  | N/C                     | 82  | CTR6 OUT                  |
| 33  | N/C                     | 83  | N/C                       |
| 34  | N/C                     | 84  | N/C                       |
| 35  | N/C                     | 85  | CTR5 CLK                  |
| 36  | N/C                     | 86  | CTR5 GATE                 |
| 37  | N/C                     | 87  | CTR5 OUT                  |
| 38  | N/C                     | 88  | N/C                       |
| 39  | CTR4 CLK                | 89  | GND                       |
| 40  | CTR4 GATE               | 90  | +12V                      |
| 40  | CTR4 OUT                | 90  | GND                       |
| 41  | A/D EXTERNAL PACER      | 91  | -12V                      |
| 42  | A/D EXTERNAL PACER      | 92  | -12V<br>N/C               |
| 43  | N/C N/C                 | 93  | N/C<br>N/C                |
| 44  | A/D EXTERNAL TRIGGER IN | 94  | A/D INTERNAL PACER OUTPUT |
| -   |                         |     |                           |
| 46  | N/C<br>N/C              | 96  | N/C<br>N/C                |
| 47  |                         | 97  |                           |
| 48  | PC +5V                  | 98  | N/C                       |
| 49  | N/C                     | 99  | N/C                       |
| 50  | GND                     | 100 | GND                       |

# **CE** Declaration of Conformity

Manufacturer: Address: Measurement Computing Corporation 10 Commerce Way Suite 1008 Norton, MA 02766 USA

Category: Information technology equipment.

Measurement Computing Corporation declares under sole responsibility that the product

#### PCI-DAS1200/JR

to which this declaration relates is in conformity with the relevant provisions of the following standards or other documents:

EC EMC Directive 2004/108/EC: Electromagnetic Compatibility, EN 61326-1:2006 (IEC 61326-1:2005)

Emissions: Group 1, Class B

EN55022 (1995)/CISPR 22: Radiated and Conducted emissions.

Immunity: EN61326-1:2006, (IEC 61326-1:2005)

- EN61000-4-2 (2001): Electrostatic Discharge immunity.
- EN61000-4-3 (2002): Radiated Electromagnetic Field immunity.
- EN61000-4-4 (2004): Electric Fast Transient Burst immunity.
- EN61000-4-5 (2001): Surge immunity.
- EN61000-4-6 (2003): Radio Frequency Common Mode immunity.
- EN61000-4-11 (2004): Voltage Dip and Interrupt immunity.

Declaration of Conformity based on tests conducted by Chomerics Test Services, Woburn, MA 01801, USA in September, 2001. Test records are outlined in Chomerics Test Report #EMI3053.01. Further testing was conducted by Chomerics Test Services, Woburn, MA. 01801, USA in December, 2008. Test records are outlined in Chomerics Test report #EMI5241.08.

We hereby declare that the equipment specified conforms to the above Directives and Standards.

Cel Hagpage

Carl Haapaoja, Director of Quality Assurance

Measurement Computing Corporation 10 Commerce Way Suite 1008 Norton, Massachusetts 02766 (508) 946-5100 Fax: (508) 946-9500 E-mail: info@mccdaq.com www.mccdaq.com